$cscolive!$ 

Let's go

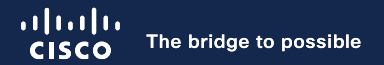

## Kubernetes Infrastructure Connectivity for ACI

Camillo Rossi, Technical Marketing Engineer

 $\csc$  /  $\dot{t}$ 

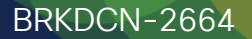

## Agenda

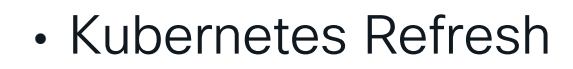

- Kubernetes Network **Challenges**
- ACI-CNI
- BGP Based Architecture
	- Calico, Cilium and Kube-Router
	- Automation and Visibility
- Which solution is right for me?
- Q&A

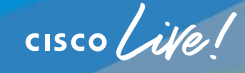

## Kubernetes Refresh

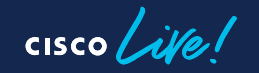

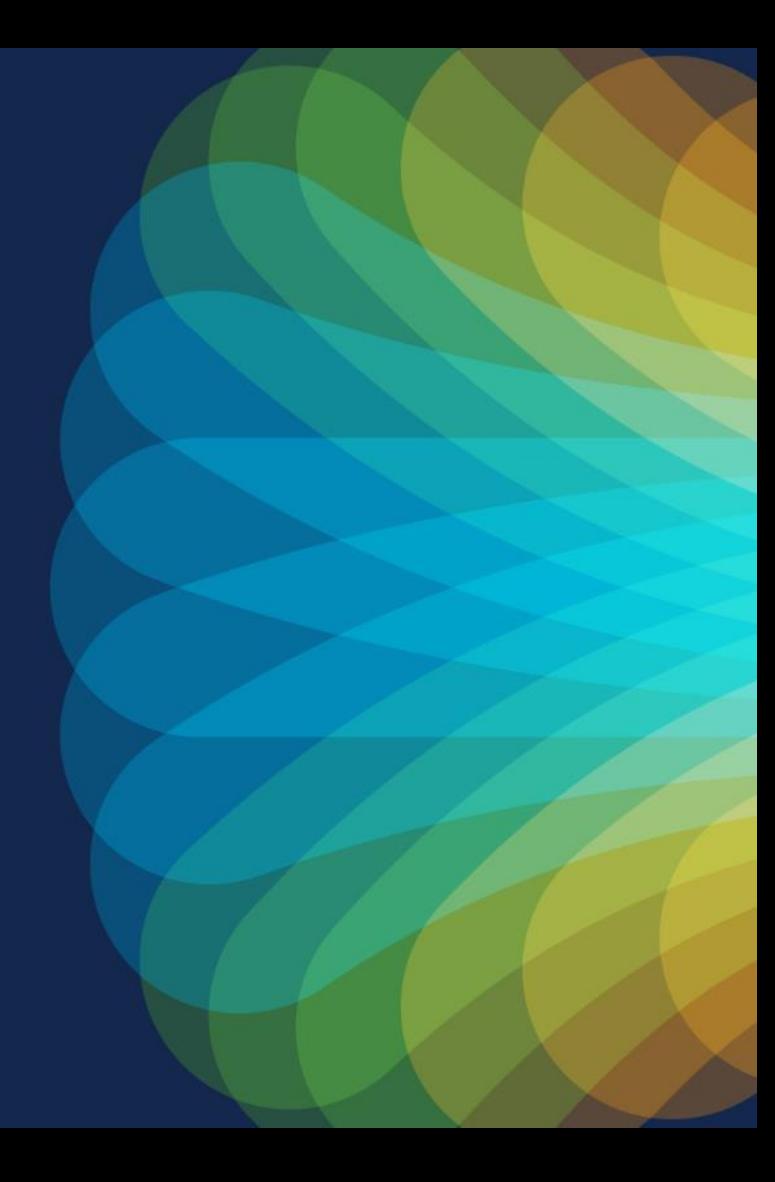

#### Kubernetes - pod

- A pod is the scheduling unit in Kubernetes. It is a logical collection of one or more containers which are always scheduled together.
	-
- The set of containers composed together in a pod share an IP.

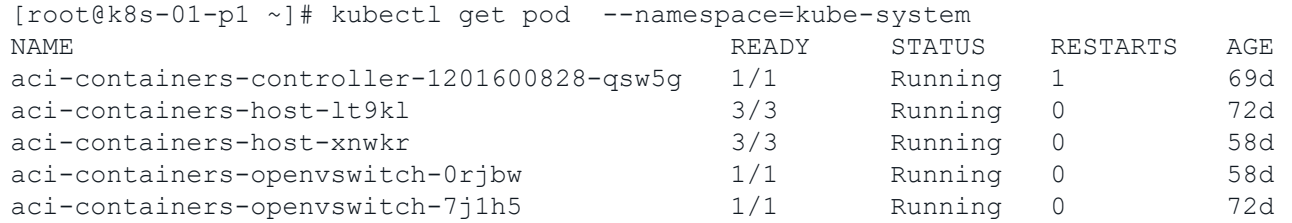

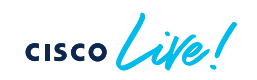

#### Kubernetes – Deployment

- Deployments are a collection of pods providing the same service
- You describe the desired state in a Deployment object, and the Deployment controller will change the actual state to the desired state at a controlled rate for you
- For example you can create a deployment that declare you need to have 2 copies of your front-end pod.

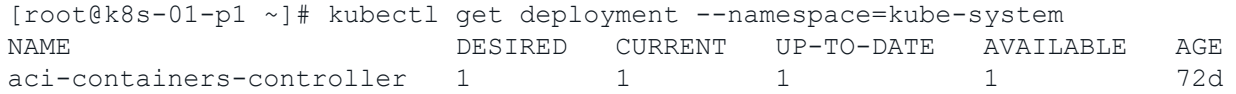

#### Kubernetes – Services

- A service tells the rest of the Kubernetes environment (including other pods and Deployments) what services your application provides.
- While pods come and go, the service IP addresses and ports remain the same.
- Kubernetes automatically load balance the load across the replicas in the deployment that you expose through a Service
- Other applications can find your service through Kubernetes service discovery.
	- Every time a service is create a DNS entry is added to kube-dns

[root@k8s-01-p1 ~]# kubectl get svc --namespace=kube-system NAME CLUSTER-IP EXTERNAL-IP PORT(S) AGE kube-dns 11.96.0.10 <none> 53/UDP,53/TCP 72d

#### Kubernetes – External Services

- If there are external IPs that route to one or more cluster nodes, Kubernetes services can be exposed on those external IPs.
- Traffic that ingresses into the cluster with the external IP (as destination IP), on the service port, will be routed to one of the service endpoints.
- External IPs are not managed by Kubernetes and are the responsibility of the cluster administrator.

[root@k8s-01-p1 ~]# kubectl get svc front-end --namespace=guest-book NAME CLUSTER-IP EXTERNAL-IP PORT(S) AGE front-end 11.96.0.33 **11.3.0.2** 80:30002/TCP 3m

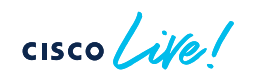

#### Kubernetes - Annotations

• Similar to labels but are NOT used to identify and select object

```
[root@k8s-01-p1 ~]# kubectl describe node k8s-01-p1 | more
Name: k8s-01-p1
Role:
Labels: beta.kubernetes.io/arch=amd64
                beta.kubernetes.io/os=linux
                kubernetes.io/hostname=k8s-01-p1
                node-role.kubernetes.io/master=
Annotations: node.alpha.kubernetes.io/ttl=0
                opflex.cisco.com/pod-network-ranges={"V4":[{"start":"11.2.0.130","end":"11.2.1.1"}]}
                opflex.cisco.com/service-endpoint={"mac":"66:85:9a:e9:ef:2f","ipv4":"11.5.0.3"}
                volumes.kubernetes.io/controller-managed-attach-detach=true
```
#### Kubernetes – Namespace

- Groups everything together:
	- Pod
	- Deployment
	- Volumes
	- Services
	- $\cdot$  Etc...

 $CISCO$ 

#### All Together: A K8S Cluster

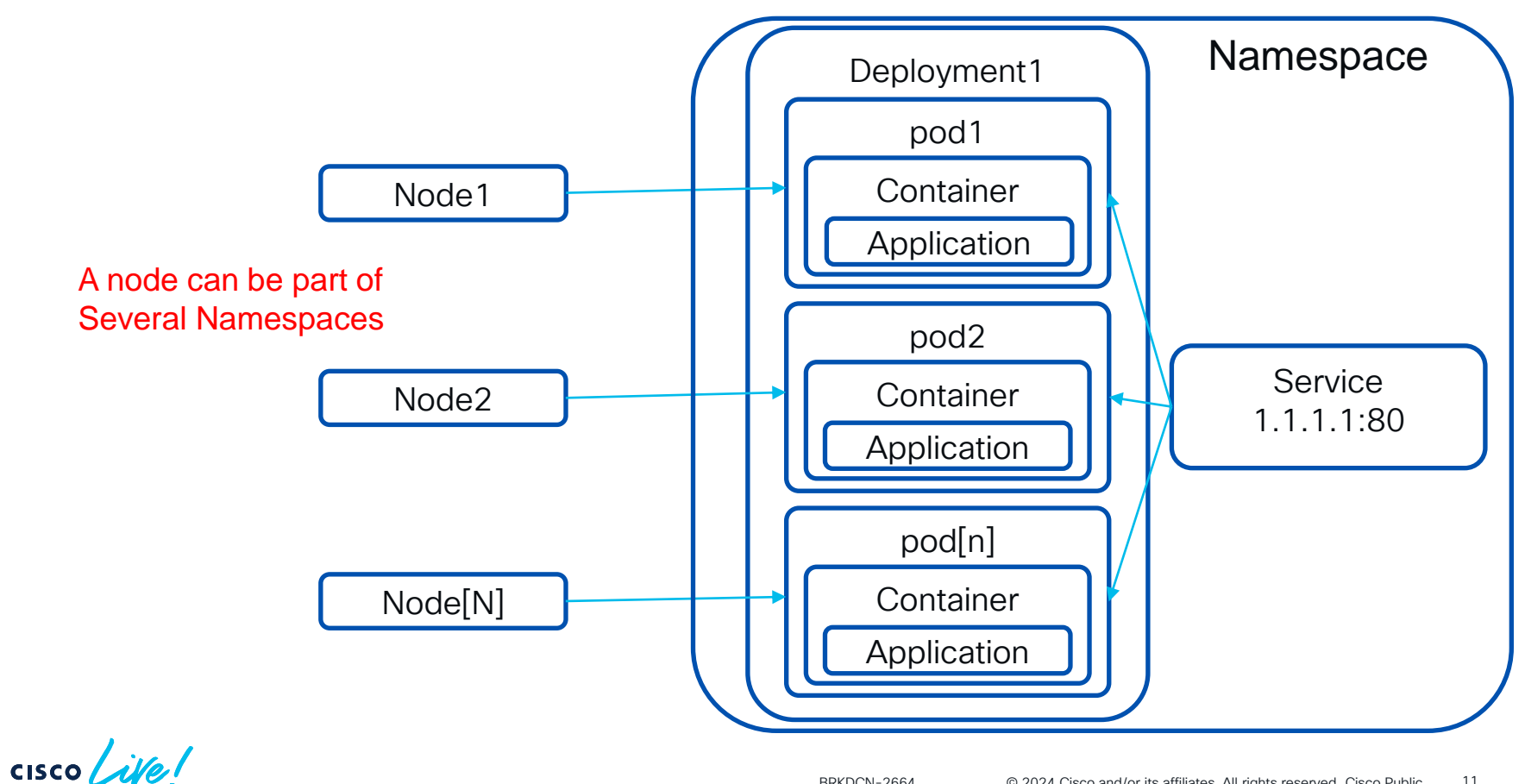

## Agenda

- Kubernetes Refresh
- Kubernetes Network Challenges
- ACI-CNI
- BGP Based Architecture
	- Calico, Cilium and Kube-Router
	- Automation and Visibility
- Which solution is right for me?
- Q&A

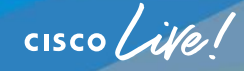

#### **Segmentation**

#### • Secure K8s infrastructure:

- network isolation for kube-system and other infrastructure related objects (i.e. heapster, hawkular, etc.)
- Network isolation between namespaces

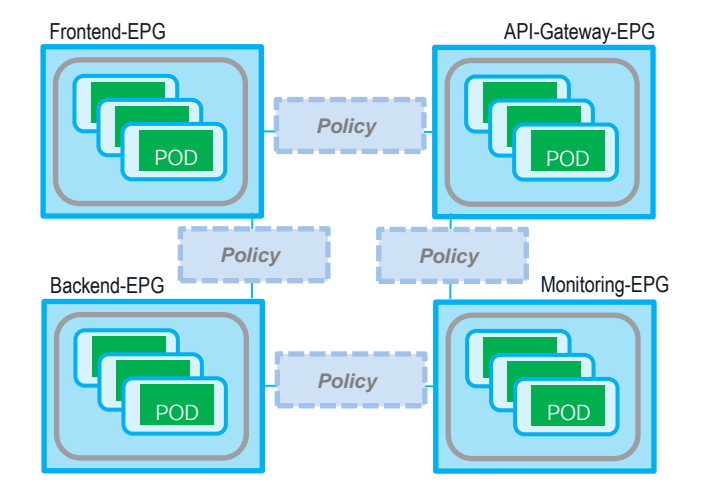

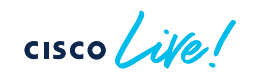

#### Communications outside of the Cluster

- Non-Cluster endpoints communicating with Cluster:
	- Exposing external services, how? NodePort? LoadBalancer?
	- Scaling-out ingress controllers?
- Cluster endpoints communicating with noncluster endpoints:
	- POD access to external services and endpoints
- Cluster accessing shared resources like Storage

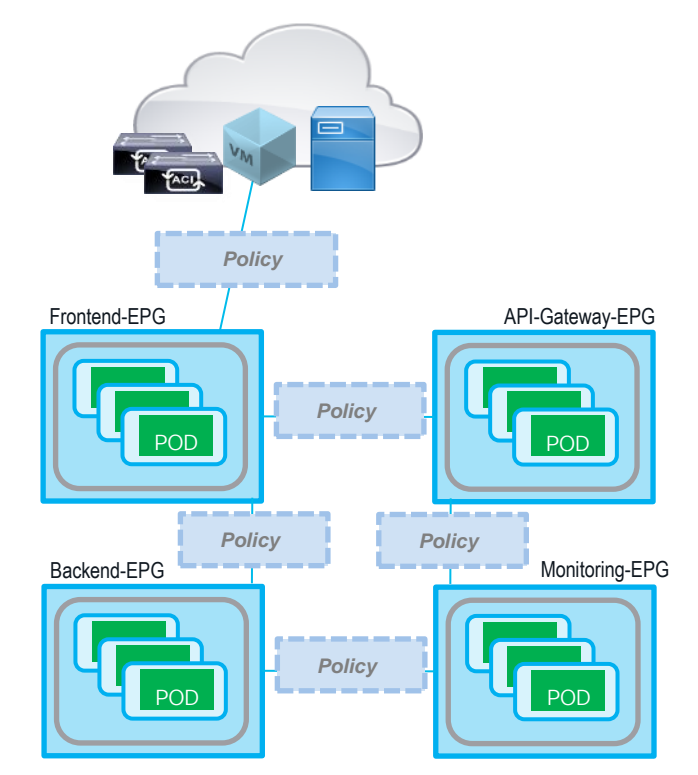

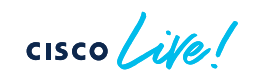

## Agenda

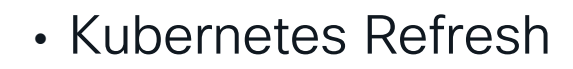

- Kubernetes Network **Challenges**
- ACI-CNI
- BGP Based Architecture
	- Calico, Cilium and Kube-Router
	- Automation and Visibility
- Which solution is right for me?
- Q&A

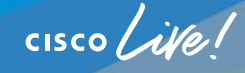

## ACI-CNI Solution Overview

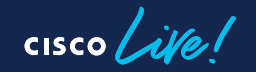

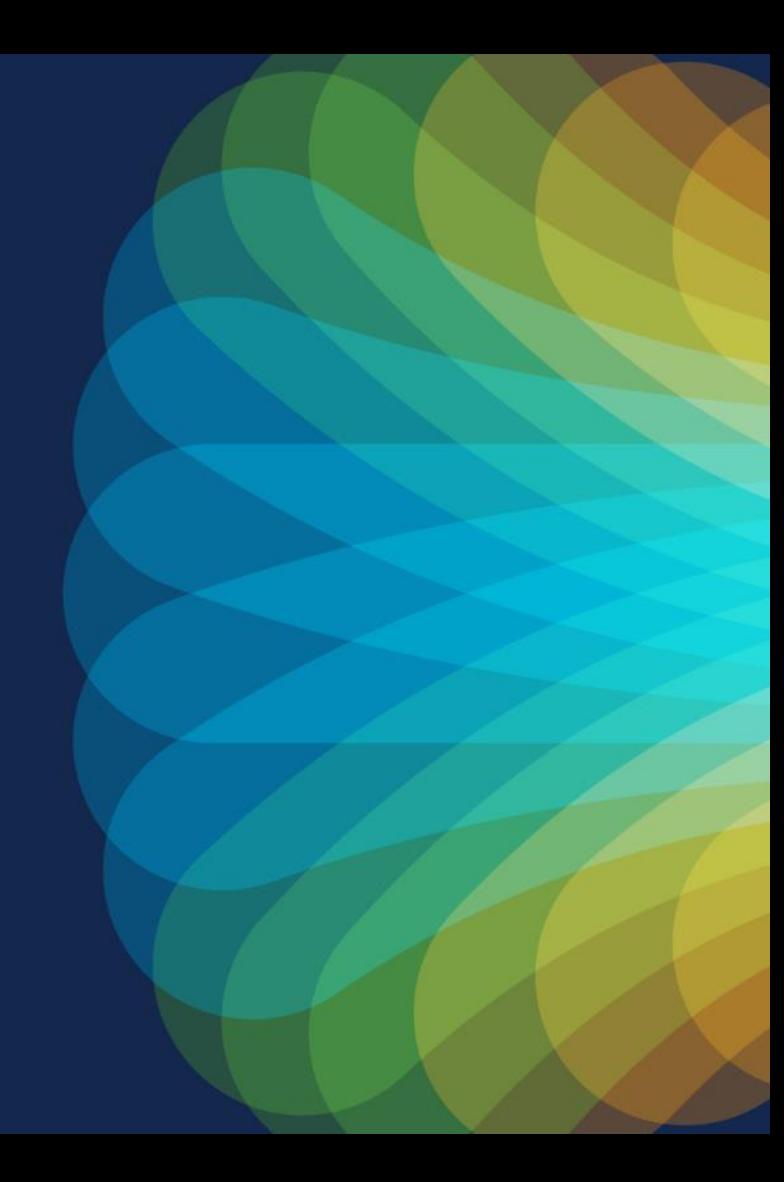

#### Why ACI-CNI for Application Container Platforms

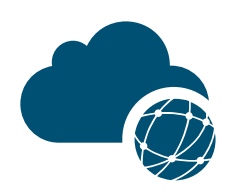

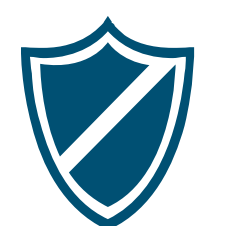

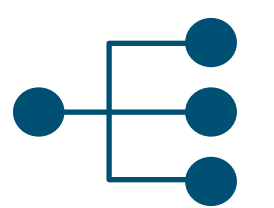

Turnkey solution for node and container connectivity

Flexible policy: Native platform policy API and ACI policies

Hardware-accelerated: Integrated load balancing and Source **NAT** 

Visibility: Live statistics in APIC per container and health metrics

Enhanced Multitenancy and unified networking for containers, VMs, bare metal *Fast, easy, secure and scalable*  networking for your Application Container Platform

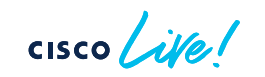

## Cisco ACI CNI plugin features

- IP Address Management for Pods and Services
- Distributed Routing and Switching with integrated VXLAN overlays implemented fabric wide and on Open vSwitch
- Distributed Firewall for implementing Network **Policies**
- EPG-level segmentation for K8s objects using annotations
- Consolidated visibility of K8s networking via VMM Integration

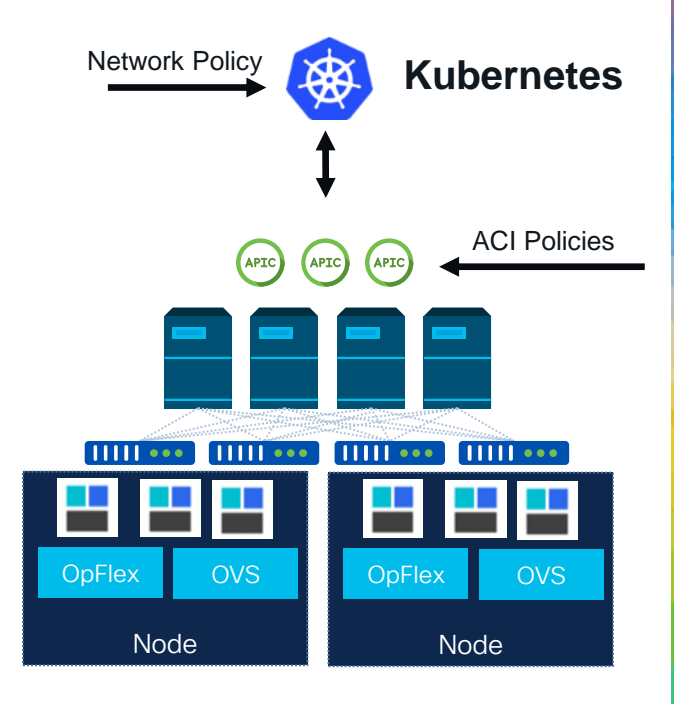

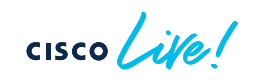

## ACI-CNI Configuration

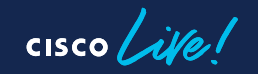

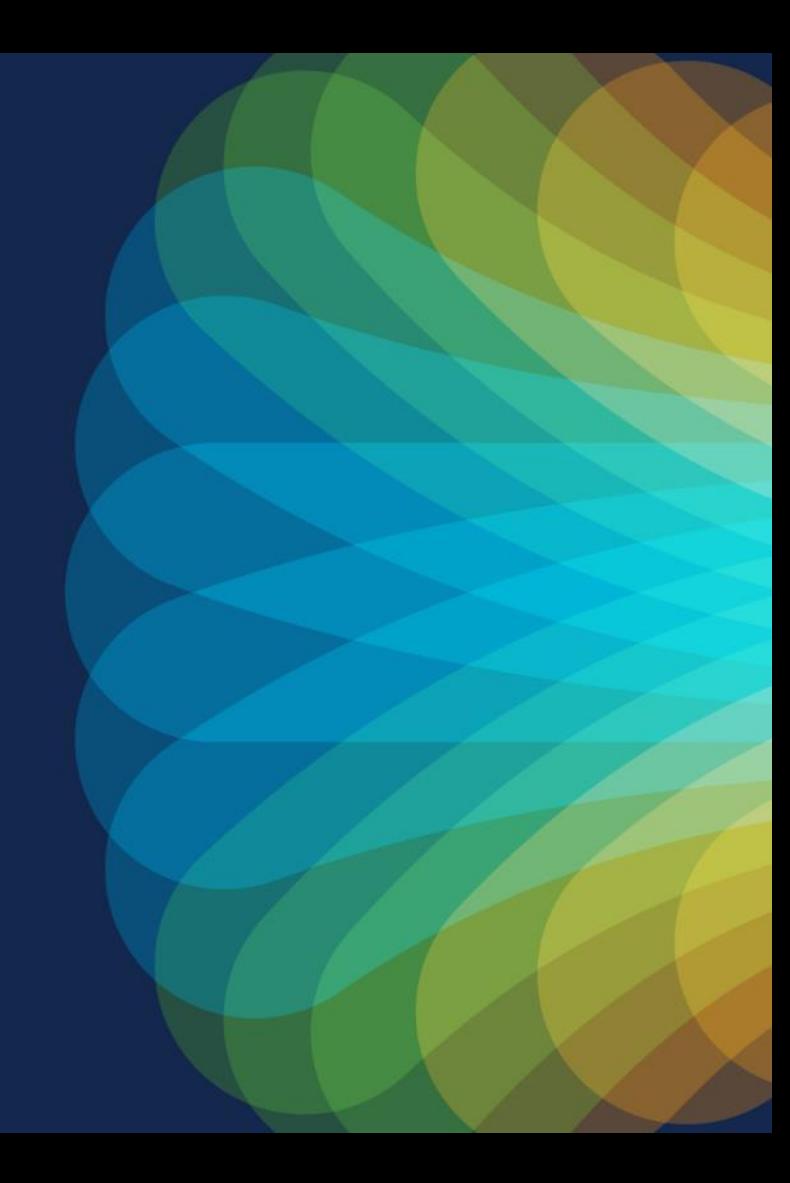

#### Kubernetes Nodes will require the following interfaces

- InfraVLAN sub-interface over which we build the opflex channel
- Node IP sub-interface used for the Kubernetes API host IP address
- (Optional) OOB Management sub-interface or physical interface used optionally for OOB access.

 $CISCO / d\theta$ 

#### acc-provision – configuration file (1)

aci\_config:

# The following resources must already exist on the APIC, # they are used, but not created by the provisioning tool. aep: ACI\_AttEntityP # The AEP for ports/VPCs used by this cluster vrf: # The VRF can be placed in the same Tenant or in Common. name: vrf1 tenant: KubeSpray # This can be the system-id or common l3out: name: I3out # Used to provision external IPs external\_networks: - default\_extepg # Default Ext EPG, used for PBR redirection system\_id: Kubernetes # Tenant Name and Controller Domain Name apic\_hosts: # List of APIC hosts to connect for APIC API - 10.67.185.102 vmm\_domain: # Kubernetes VMM domain configuration encap\_type: vxlan # Encap mode: vxlan or vlan mcast\_range: # mcast range for BUM replication start: 225.22.1.1 end: 225.22.255.255 mcast\_fabric: 225.1.2.4 nested\_inside: # (OPTIONAL) If running k8s node as VMs specify the VMM Type and Name. type: vmware name: ACI

#### acc-provision – configuration file (2)

#

# Networks used by Kubernetes

#

net\_config:

node\_subnet: 10.32.0.1/16 # Subnet to use for nodes pod\_subnet: 10.33.0.1/16 # Subnet to use for Kubernetes Pods extern\_dynamic: 10.34.0.1/24 # Subnet to use for dynamic external IPs extern\_static: 10.35.0.1/24 # Subnet to use for static external IPs node\_svc\_subnet: 10.36.0.1/24 # Subnet to use for service graph kubeapi\_vlan: 4011 # The VLAN used by for nodes to node API communications service\_vlan: 4013 # The VLAN used by LoadBalancer services<br>infra\_vlan: 3456 # The ACI infra VLAN used to establish the Or # The ACI infra VLAN used to establish the OpFlex tunnel with the leaf

#### acc-provision

- ACI Container Controller Provision:
	- Takes a YAML file containing the parameters of your configuration
	- Generates and pushes most of the ACI config
	- Generates Kubernetes ACI CNI containers configuration

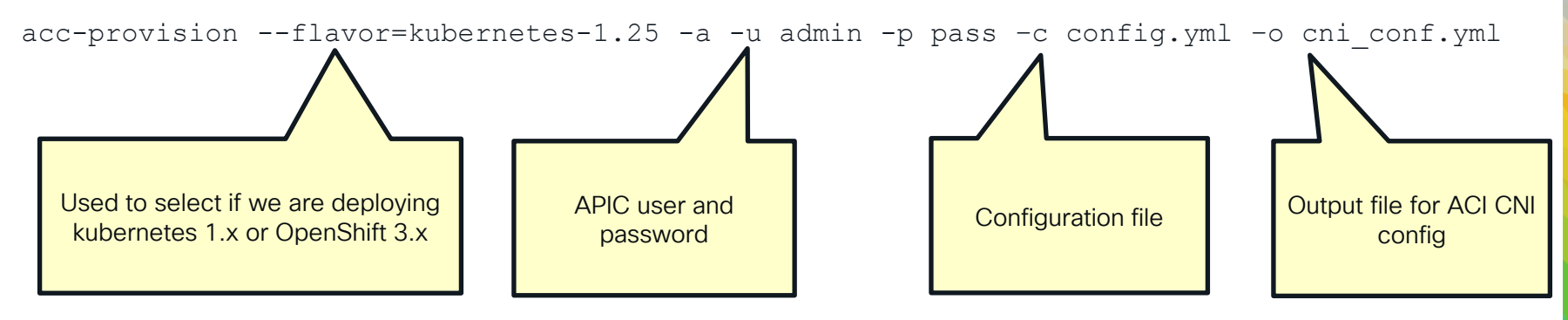

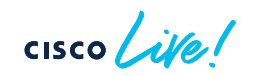

## acc-provision will now create

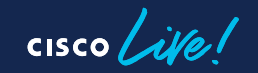

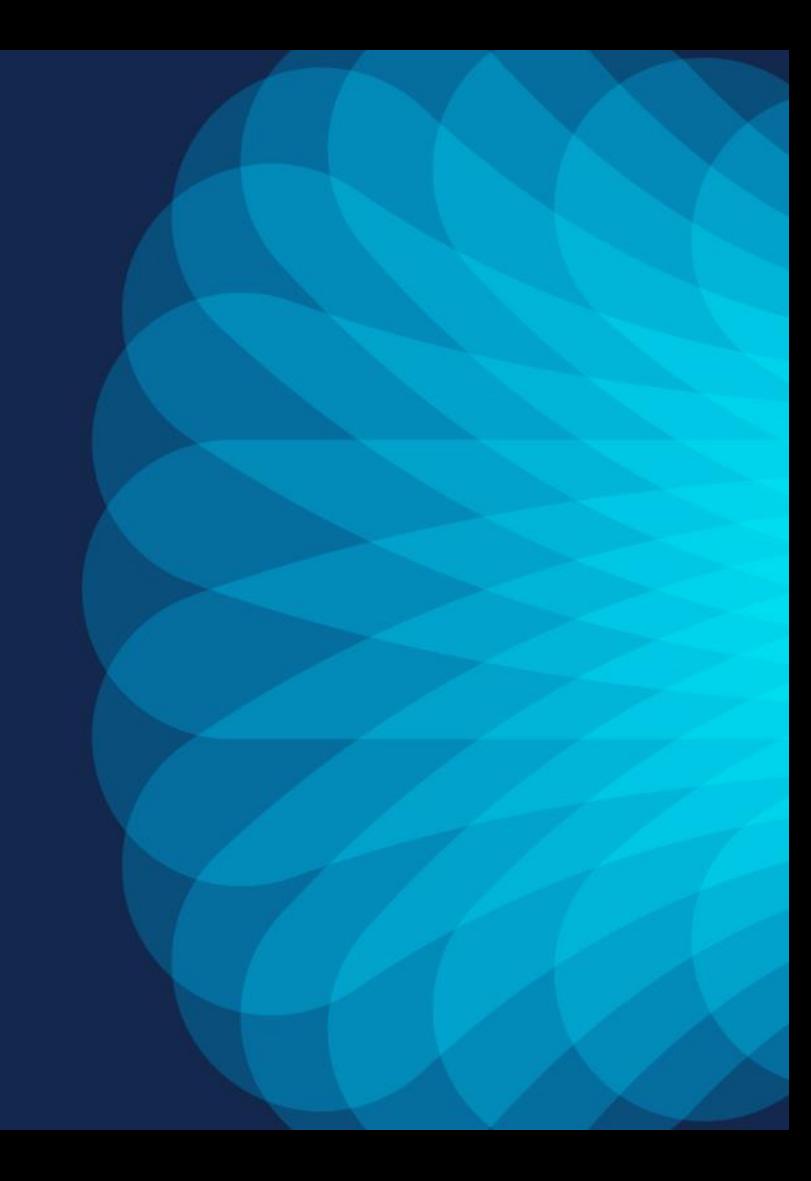

#### EPGs for nodes and Pods

Within the tenant selected the provisioning tool creates a 'Kubernetes' Application Profile with three EPGs:

- for the node interfaces
- for the system PODs
- Default EPG for all containers on any namespace

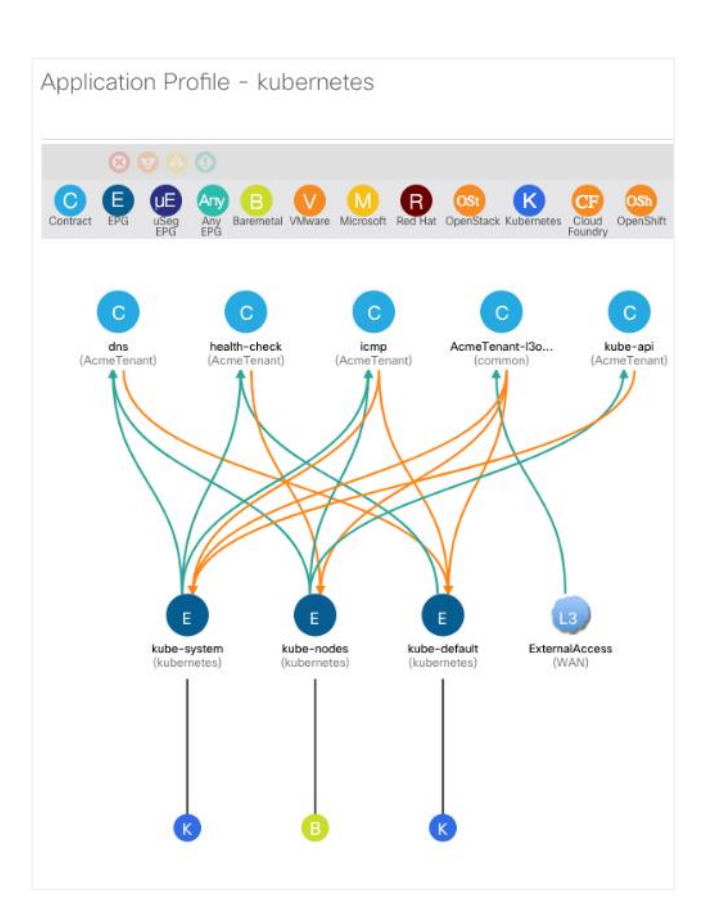

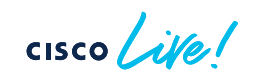

#### BDs and Contracts

• minimum set of contracts to ensure basic cluster functionality and security

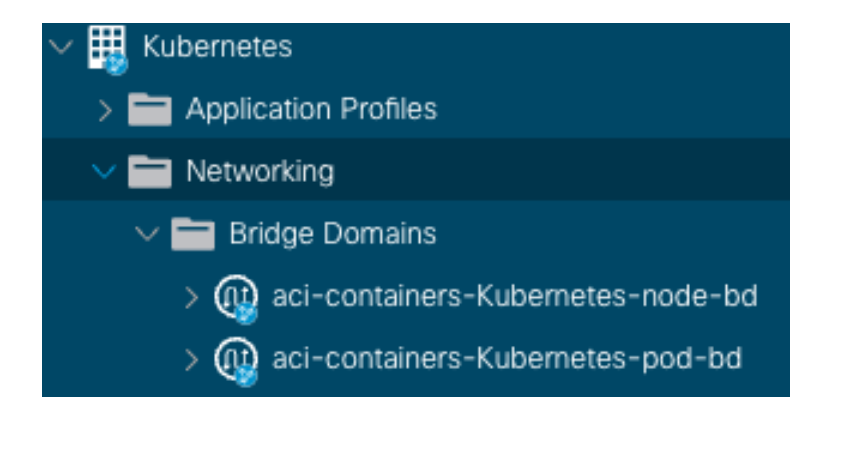

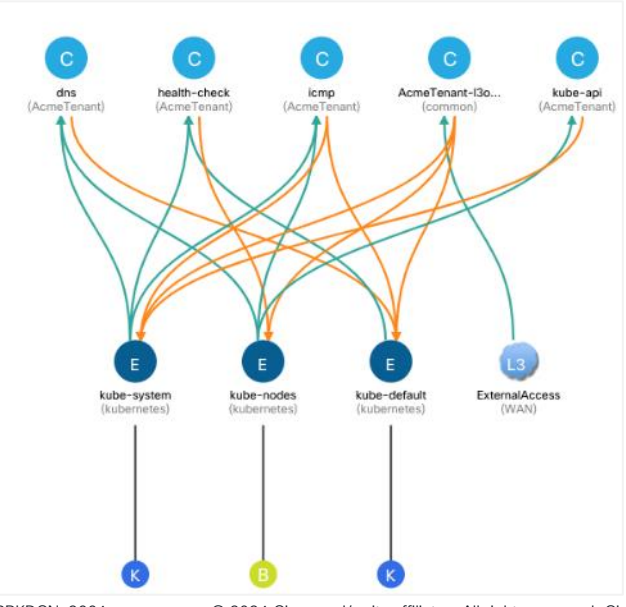

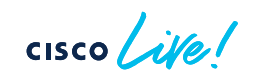

#### L4-L7 Devices

- Dynamically updated if nodes are added or removed from the k8s cluster
- Service Graph Template

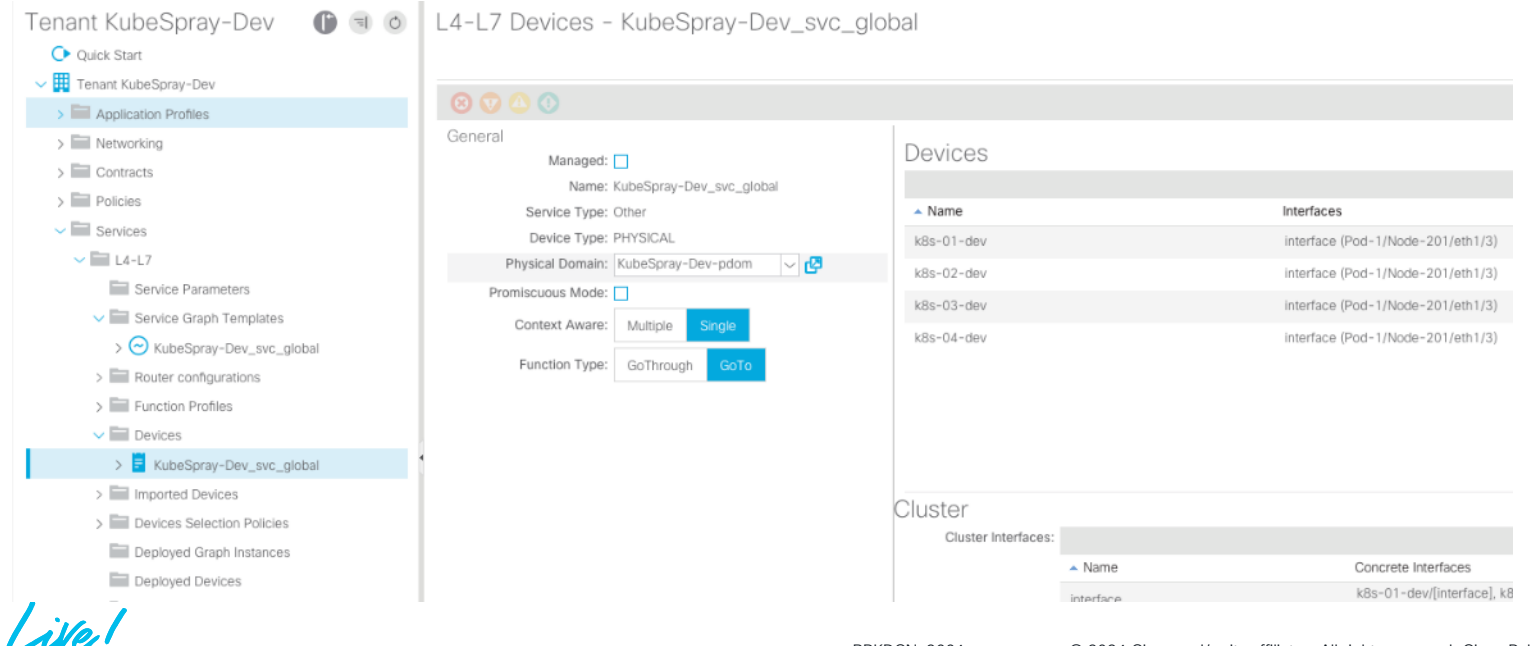

## ACI-CNI: K8s Security Model

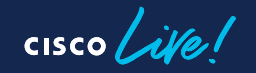

#### Support for Network Policy in ACI

- Specification of how selections of pods are allowed to communicate with each other and other network endpoints.
- Network namespace isolation using defined labels
	- directional: allowed ingress pod-to-pod traffic
	- filters traffic from pods in other projects
	- can specify protocol and ports (e.g. tcp/80)

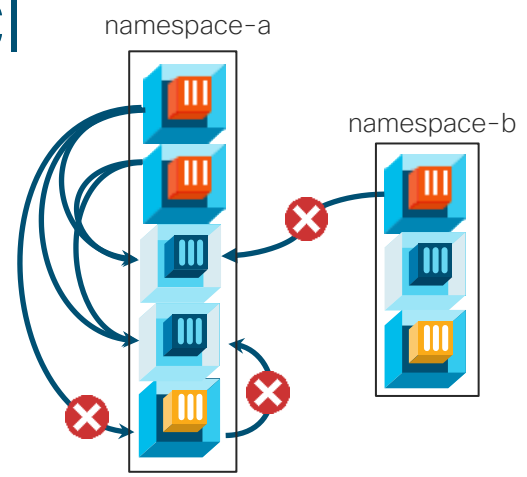

#### *Policy applied to namespace: namespace-a*

kind: NetworkPolicy apiVersion: extensions/v1beta1 metadata: name: allow-red-to-blue-same-ns spec: podSelector: matchLabels: type: blue ingress: - from: - podSelector: matchLabels: type: red

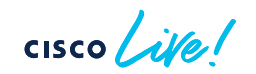

#### Mapping Network Policy and EPGs

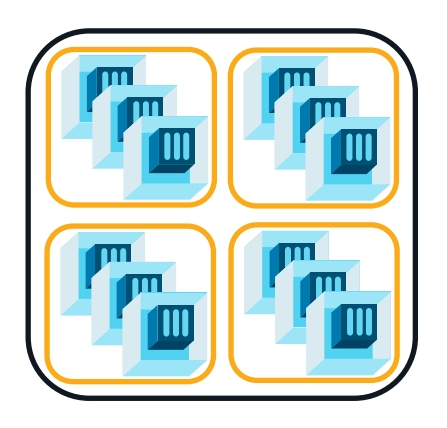

Single EPG for entire cluster. (Default behavior) No need for any internal contracts.

Cluster Isolation **Namespace Isolation** Deployment Isolation

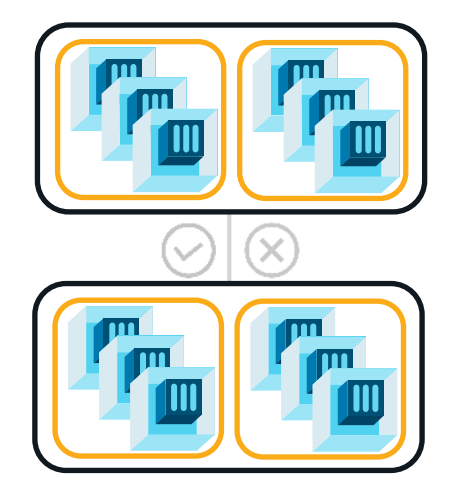

Each namespace is mapped to its own EPG. Contracts for inter-namespace traffic.

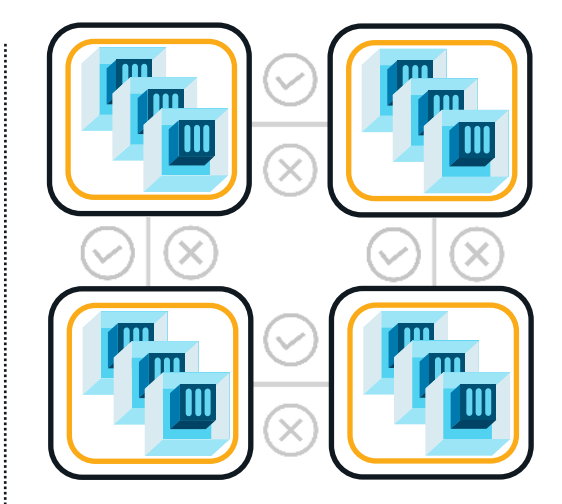

Each deployment mapped to an EPG Contracts tightly control service traffic

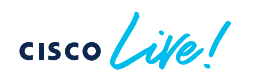

#### Dual level Policy Enforcement by ACI

Both Kubernetes Network Policy and ACI Contracts are enforced in the Linux kernel of every server node that containers run on.

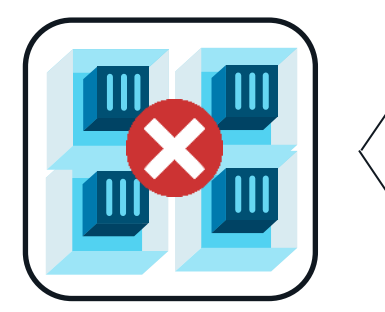

*Native API Default deny all traffic*

apiVersion: networking.k8s.io/v1 kind: NetworkPolicy metadata: name: default-deny spec: podSelector: {} policyTypes: - Ingress - Egress

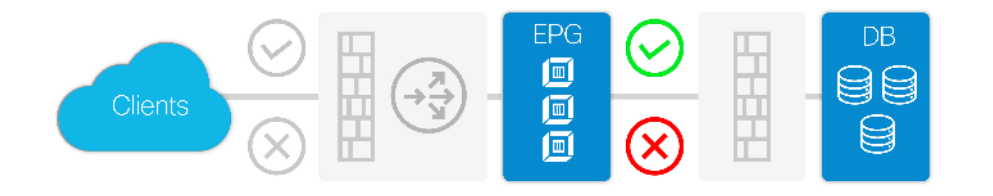

Containers are mapped to EPGs and contracts between EPGs are also enforced on all switches in the fabric where applicable.

Both policy mechanisms can be used in conjunction.

## **Exposing Services**

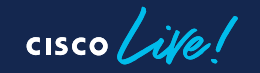

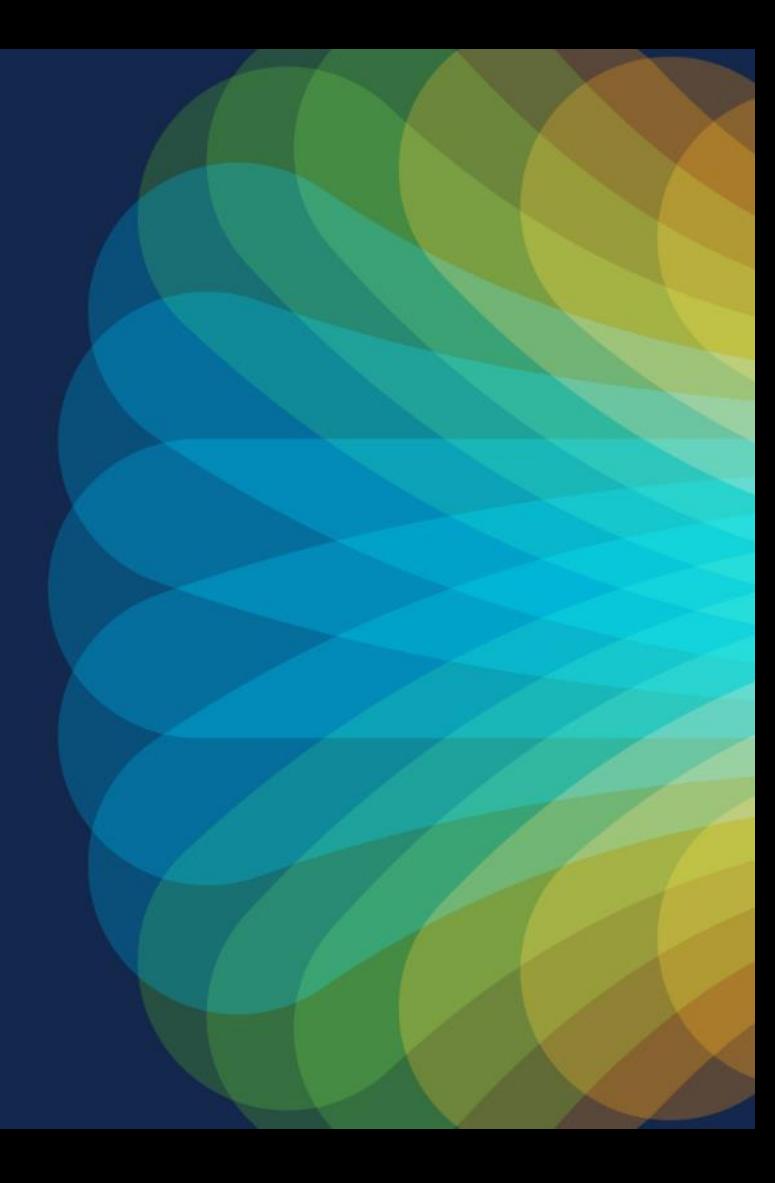

#### Automated LoadBalancing

- Create a service of type "LoadBalancer" (as per K8s standard)
- ACI CNI will:
	- Allocate an external IP from a user-defined subnet
	- Deploy a Service Graph with PBR redirection to LoadBalance the traffic between any K8s Nodes that have PODs for the exposed service

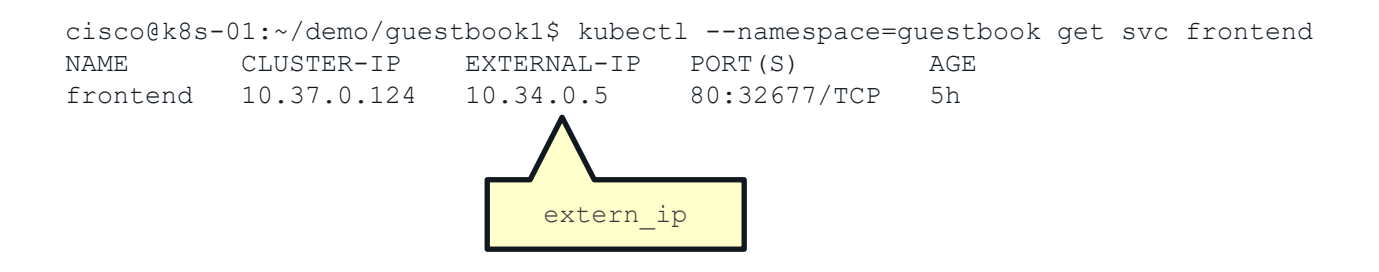

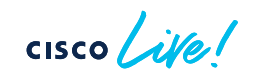

## POD SNAT

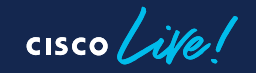

#### POD Networking - Recap

- During the ACI CNI installation a Bridge Domain with a dedicated subnet is created for your POD Networking.
- Every POD that is created in the Kubernetes cluster will be assigned an IP address from the POD Subnet.
- In most cases this is an advantage to other CNI implementation:
	- the POD IP/Subnet is equivalent to any other IP/Subnet in ACI
	- The POD/IP Subnet can communicate directly with any other IP/Subnet directly connect to ACI
	- The POD/IP Subnet can communicate directly with any other IP/Subnet outside of ACI via a standard L3OUT
	- Your PODs are first class citizen in ACI!

## Some challenges

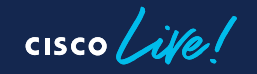

#### Challenge 1: External Firewall Configuration

- The POD IP is ephemeral:
	- It is not possible to predict what IP address a POD will be assigned.
	- It is not possible to manually assign an IP to a POD
- This standard Kubernetes behavior but it does not work well with firewalls:
	- Is not possible to configure the firewalls ACLs based on the POD IPs as the POD IP can change at any time.
- The same Kubernetes cluster can host multiple applications:
	- It is not possible to use the POD subnet as security boundary

#### Challenge 2: POD Subnet Routing

- The POD Subnet is, most likely, a private subnet
- In certain scenarios a POD might need communicated with an external environment (i.e. internet) and the POD IP address needs to be natted

#### ACI CNI SNAT to the rescue!

- POD Initiated traffic can be natted to an IP address selected by the user
	- SNAT IP: Single IP or Range
	- Ability to apply SNAT Policy at different levels:
		- Cluster Level: connection initiated by any POD in any Namespaces is natted to the selected SNAT IP
		- Namespace: connection initiated by any POD in the selected Namespaces is natted to the selected SNAT IP
		- Deployment: connection initiated by any POD in the selected Deployment is natted to the selected SNAT IP
		- LoadBalanced Service: connection initiated by any POD mapped to an external Service of Type LoadBalance are natted to the external Service IP.

## Agenda

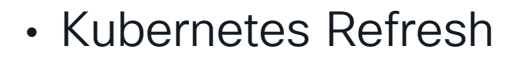

- Kubernetes Network Challenges
- ACI-CNI
- BGP Based Architecture
	- Calico, Cilium and Kube-Router
	- Automation and Visibility
- Which solution is right for me?
- Q&A

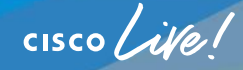

## BGP Based Architecture

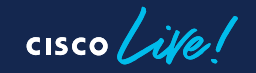

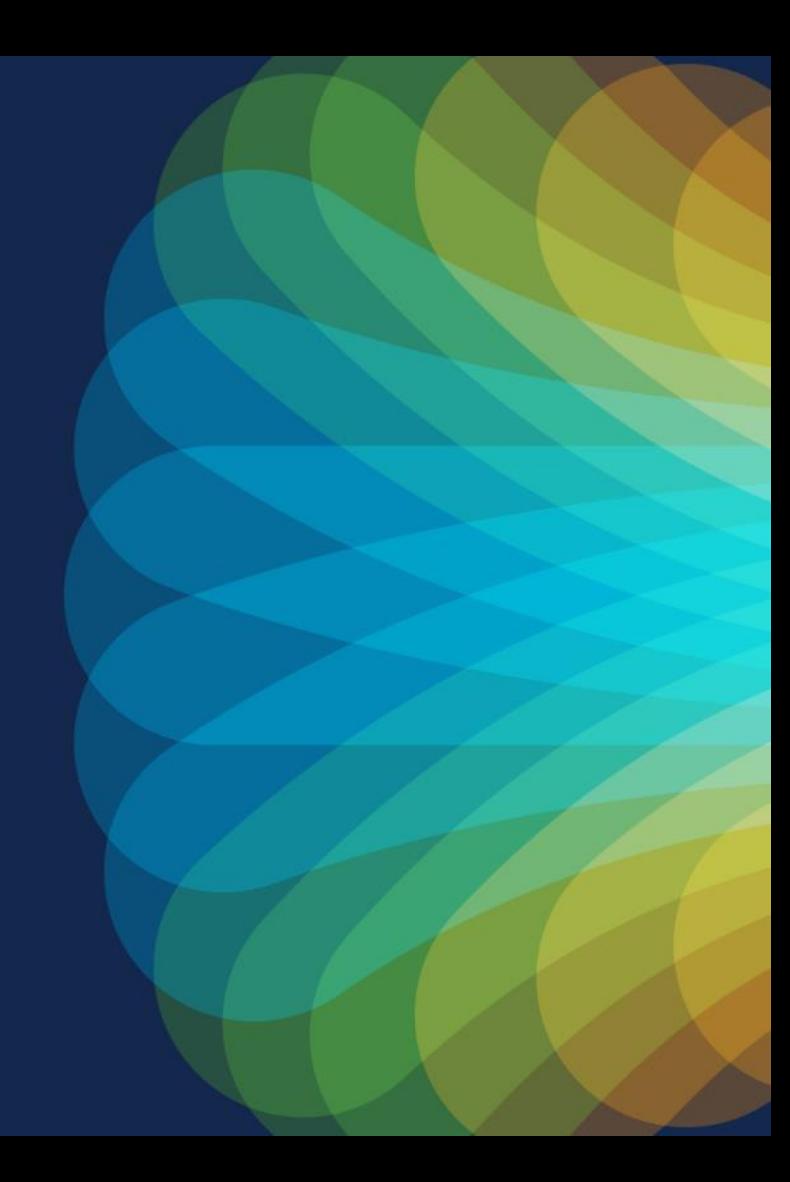

#### BGP Based Integration Benefits – why?

- 1. Relies on a well-established protocol (BGP)
- 2. Unified networking: Node, Pod and Service endpoints are accessible from an L3OUT providing easy connectivity across and outside the fabric
- 3. (Limited) ACI Security: ability to use external EPG classification to secure communications to Node/Pod/Service Subnets (no /32 granularity)
- 4. High performance: low-latency connectivity without egress routers if no Overlay are used
- 5. Hardware-assisted load balancing: ECMP up to 64 paths/Nodes
- 6. Any Hypervisor/Bare Metal: allows to mix form factors together

## Architecture and Configuration

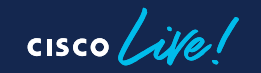

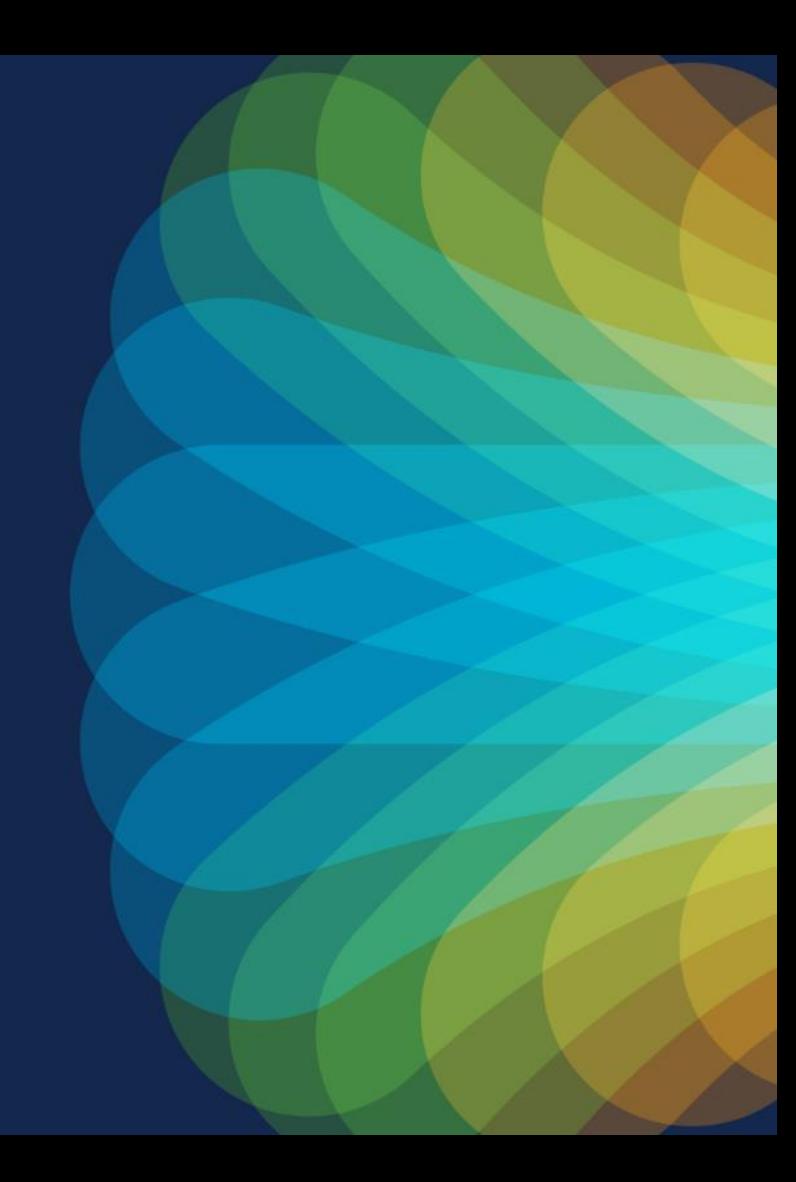

#### **Architecture**

- Each K8s Node will peer with a pair of border leaves
- Single AS for the whole cluster
	- Simpler ACI config (can use a subnet for passive peering)
- CNI Advertise all the K8s subnets to ACI as well as hostroutes for exposed services leveraging ECMP for LoadBalancing

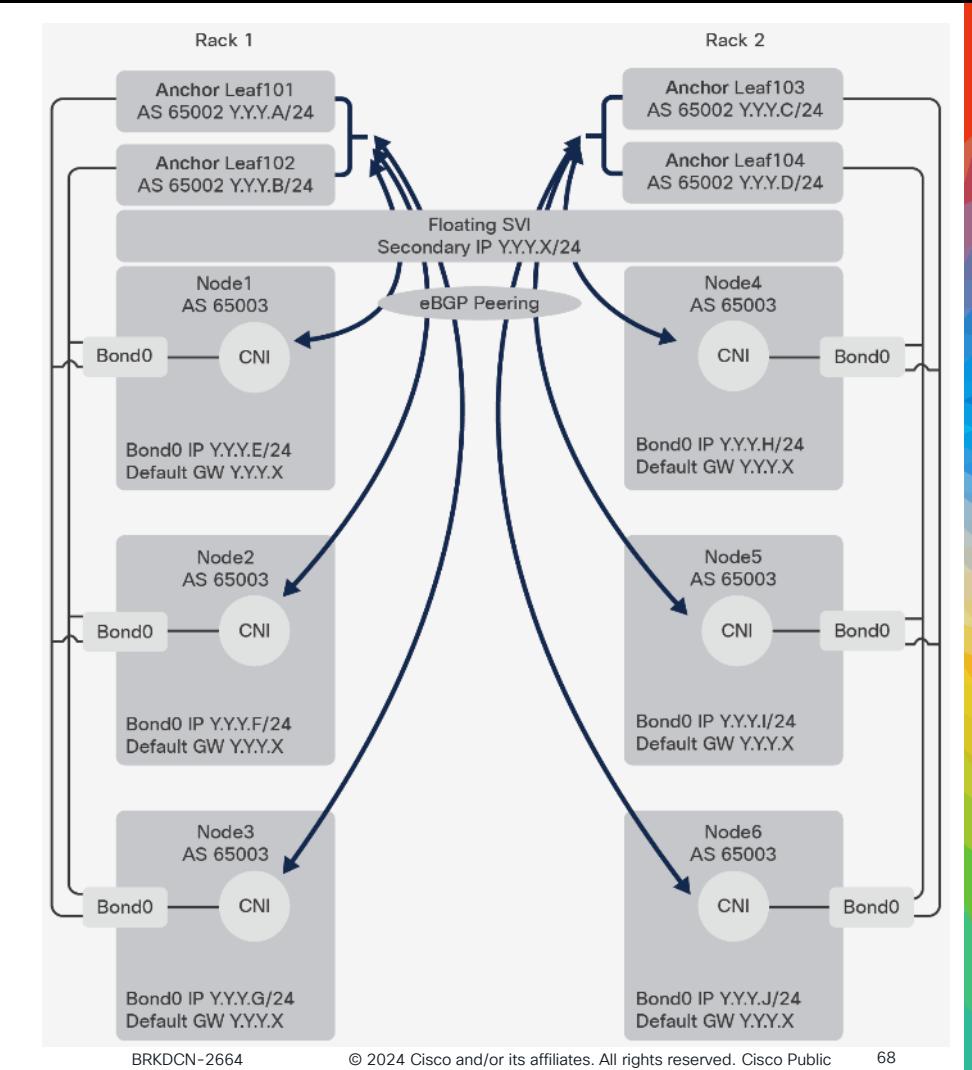

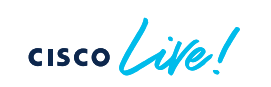

## L3OUT Design

- K8s Nodes are connected to an L3OUT via vPC
	- External EPGs can be used to classify the traffic coming from the cluster
- Floating L3OUT
	- VM Mobility
	- Ability to mix BareMetal and VMs running on any hypervisor

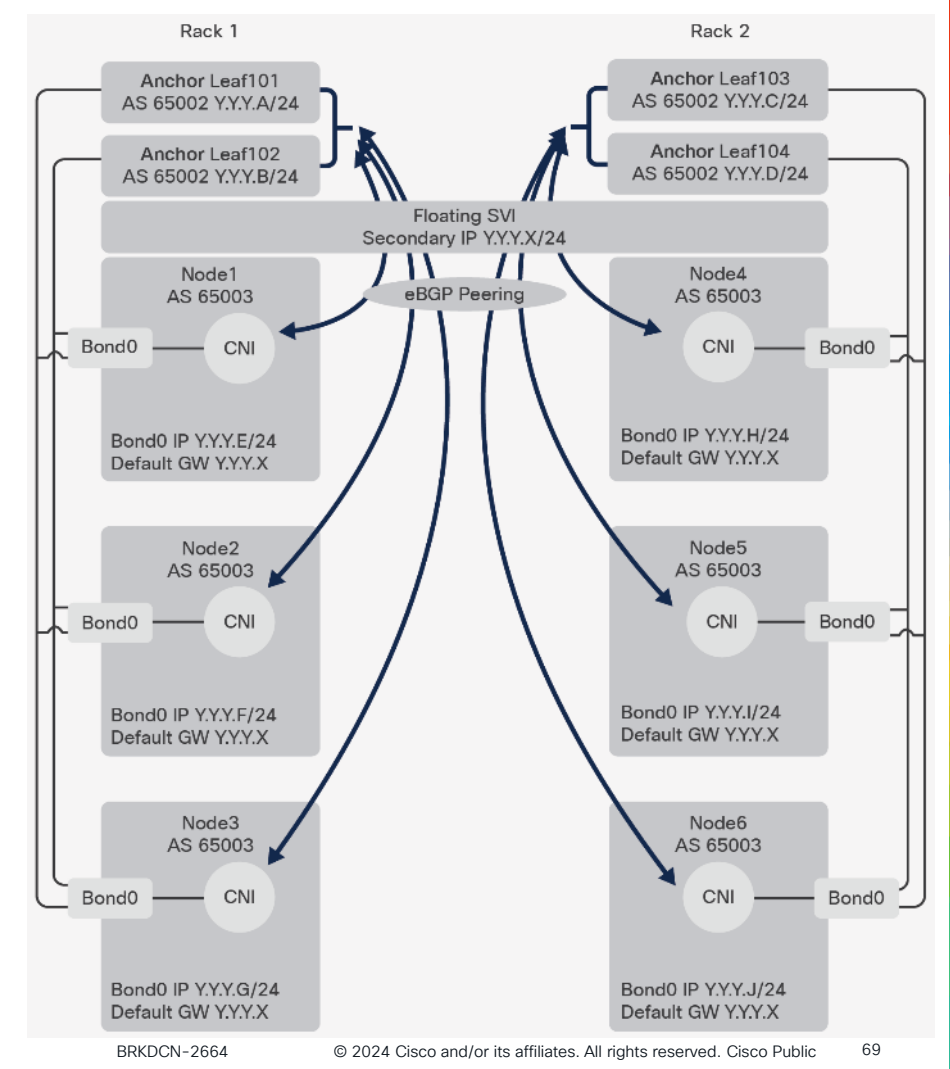

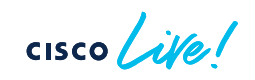

#### ACI Best Practice: Peer to local ToR

- If some K8s nodes are connected to Anchor and some to Non-Anchor Leaves and are advertising the same Service IP only the one connected to the Anchor Leaves are selected as valid next hop.
- This happens because the Next-Hop cost is higher for to Non-Anchor Leaves connected K8s Nodes.
- We are working to address this in an upcoming ACI release

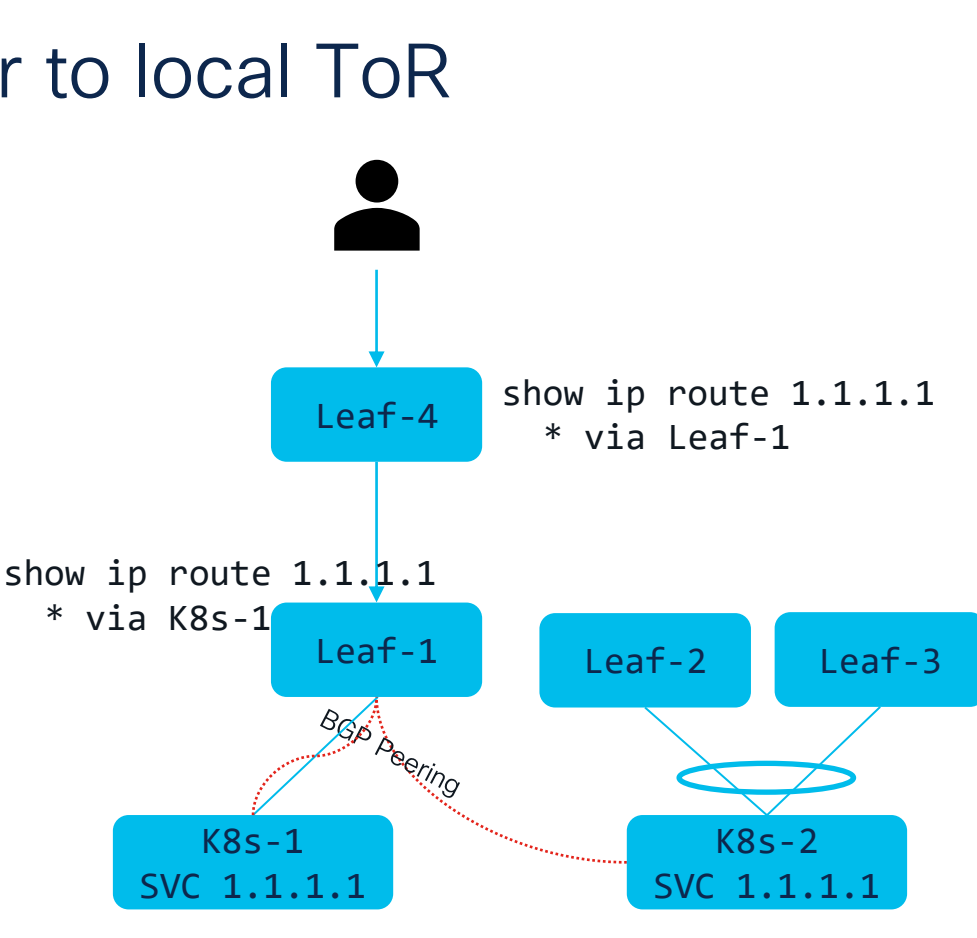

#### ACI BGP Tuning

- AS override and Disable Peer AS Check: To support having a single AS per cluster without the presence of Route Reflectors or Full Mesh inside the cluster
- BGP Graceful Restart
- BGP timers tuned to 1s/3s for quick eBGP node down detection
- Relax AS path policy to allow installing more than one ECMP path for the same route
- Increase Max BGP ECMP path to 64 for better load balancing

## ACI BGP Hardening (Optional)

- Enabled BGP password authentication
- Set the maximum AS limit to one
- Configure BGP import route control to accept only the expected subnets from the Kubernetes cluster:
	- Pod subnet(s)
	- Node subnet(s)
	- Service subnet(s)
- Set a limit on the number of received prefixes from the nodes.

#### Expected Routing Behaviour

- Nodes, pods and service IPs Subnets will be advertised to the ACI fabric
- Every K8s nodes is allocated one or more subnets from the POD Supernet. Each subnets is advertised to ACI as well
- Exposed Services will be advertised to ACI as host routes from every nodes that has a running POD associated to the service.

## Agenda

- Kubernetes Refresh
- Kubernetes Network Challenges
- ACI-CNI
- BGP Based Architecture
	- Calico, Cilium and Kube-Router
	- Automation and Visibility
- Which solution is right for me?
- Q&A

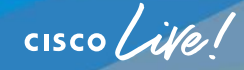

## What is Calico

A Kubernetes CNI plugin

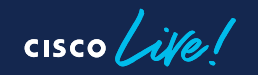

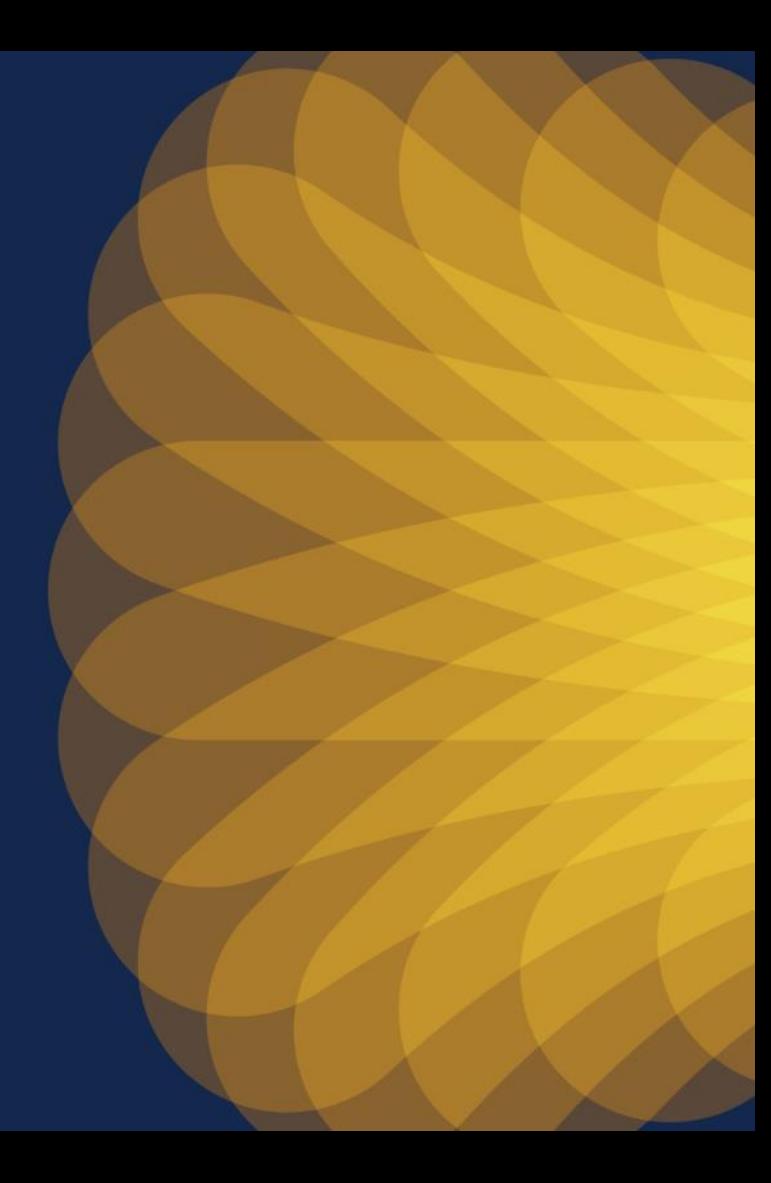

#### **Calico** A CNI plugin of Kubernetes

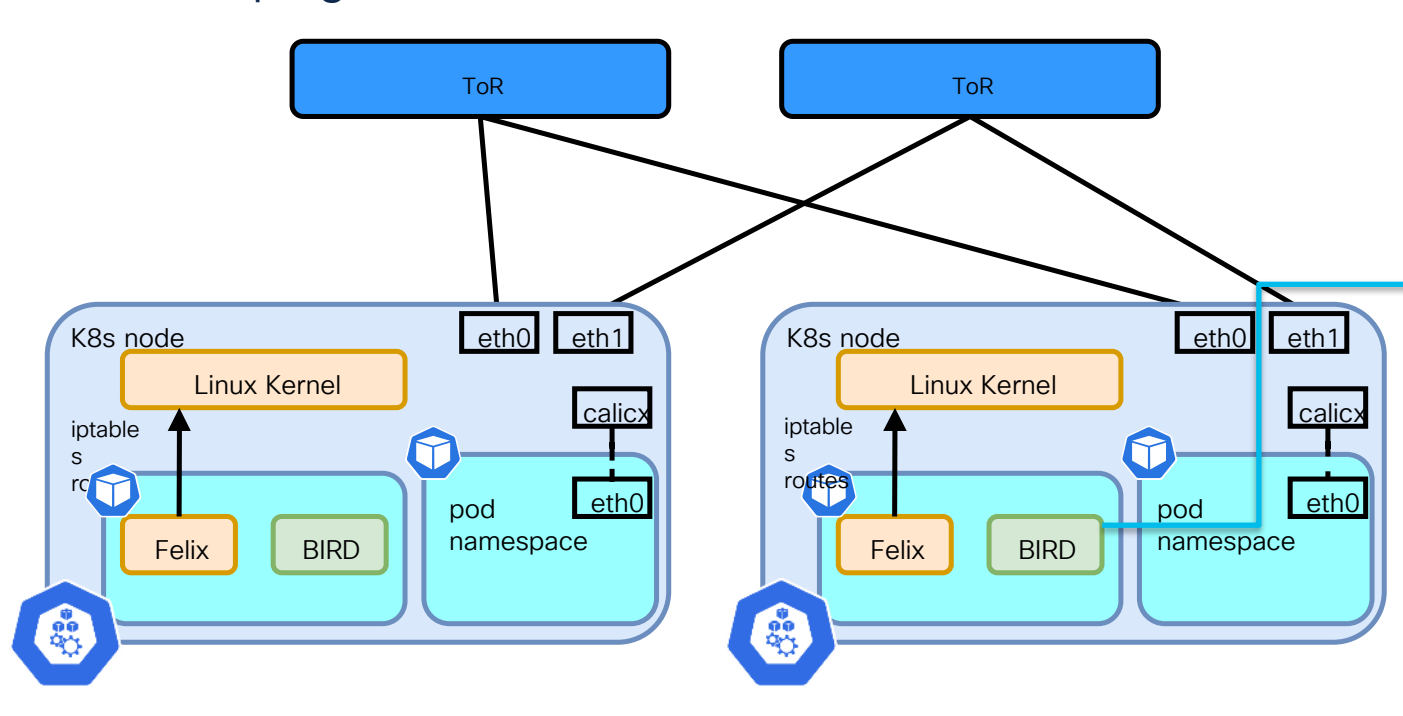

BIRD: It is a routing daemon responsible for peering with other K8s nodes and exchanging routes of pod network and service network for inter-node communication.

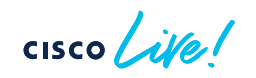

#### **Calico** A CNI plugin of Kubernetes

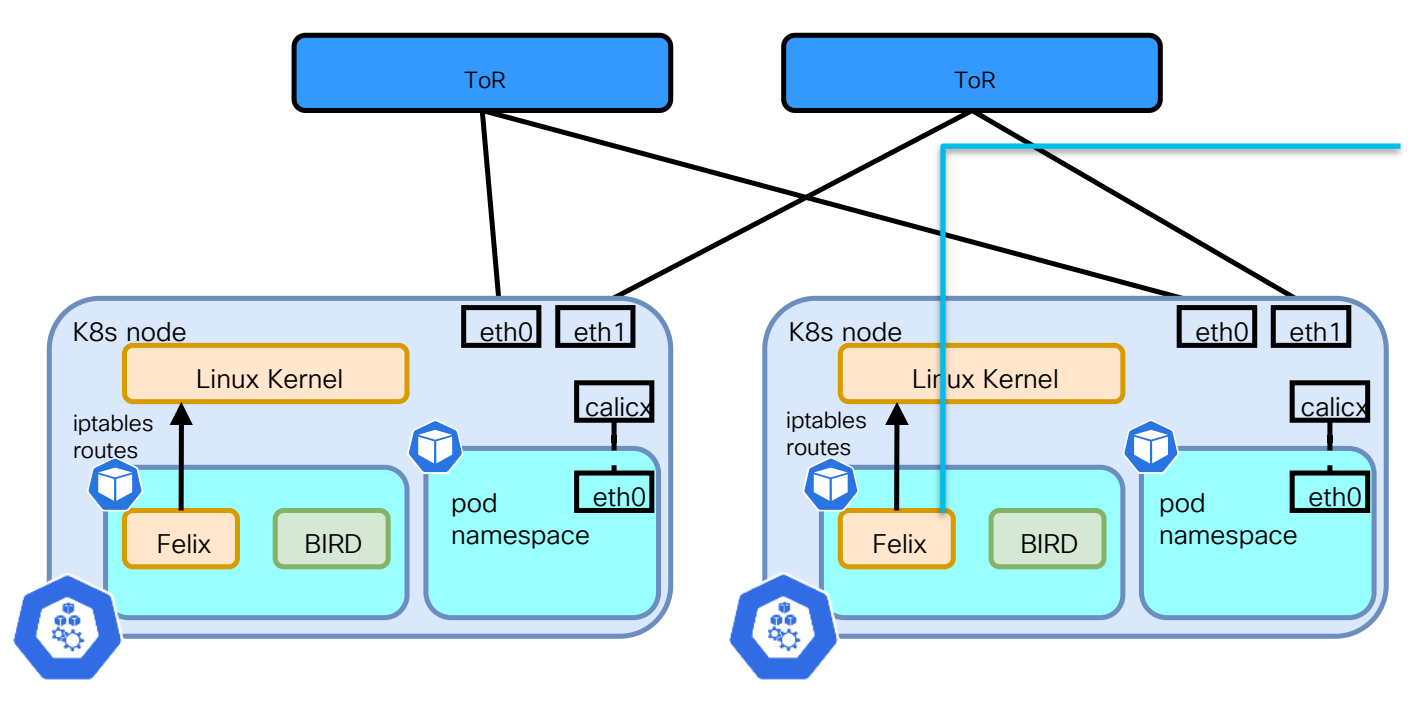

Felix: Running in same pod as BIRD, programs routes and ACLs (iptables) and anything required on Calico node to provide connectivity for the pods scheduled on that node

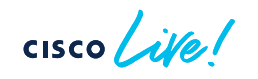

### Calico BGP Config

- One or more IPPool with all overlays disabled
- BGPConfiguration with:
	- nodeToNodeMeshEnabled set to "false"
	- List of serviceClusterIPs and serviceExternalIPs subnets to enabled host routes advertisement for those subnets
- BGPPeer to define the BGP Peer the K8s nodes connects to
- A Secret, Role and RoleBinding to pass the BGP Password to the Calico BGP Process

### Calico IPPool Config – Cont.

```
apiVersion: crd.projectcalico.org/v1
kind: IPPool
metadata:
name: default-ipv4-ippool
spec:
  blockSize: 26 -cidr: 192.168.3.0/24 -
  ipipMode: Never
Disable IP in IP 
  nodeSelector: all() Allocate this Subnet to all the nodes
  vxlanMode: Never
                             \rightarrow How to split the POD subnet between nodes
                            → POD Subnet
                            \rightarrow Disable VXLAN Overlay
```
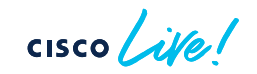

#### Calico BGPConfiguration – Cont.

apiVersion: crd.projectcalico.org/v1 kind: BGPConfiguration metadata: name: default spec: asNumber: 65003 listenPort: 179 logSeverityScreen: Info nodeToNodeMeshEnabled: false serviceClusterIPs: - cidr: 192.168.4.0/24 serviceExternalIPs: - cidr: 192.168.5.0/24 K8s Cluster BGP AS  $\rightarrow$  BGP Port → Disable iBGP Full Mesh Peering Allow Calico to Advertise the **► Cluster and External service** Subnets

#### How do I peer with the "local" TORs?

- Use a Node label to identify the location of the K8s Node, for example the rack id
- Configure the BGPPeer resource with a *nodeSelector* matching the label of the K8s Nodes
- The result will be that the peering is happening only between K8s Nodes and leaves with a matching rack id

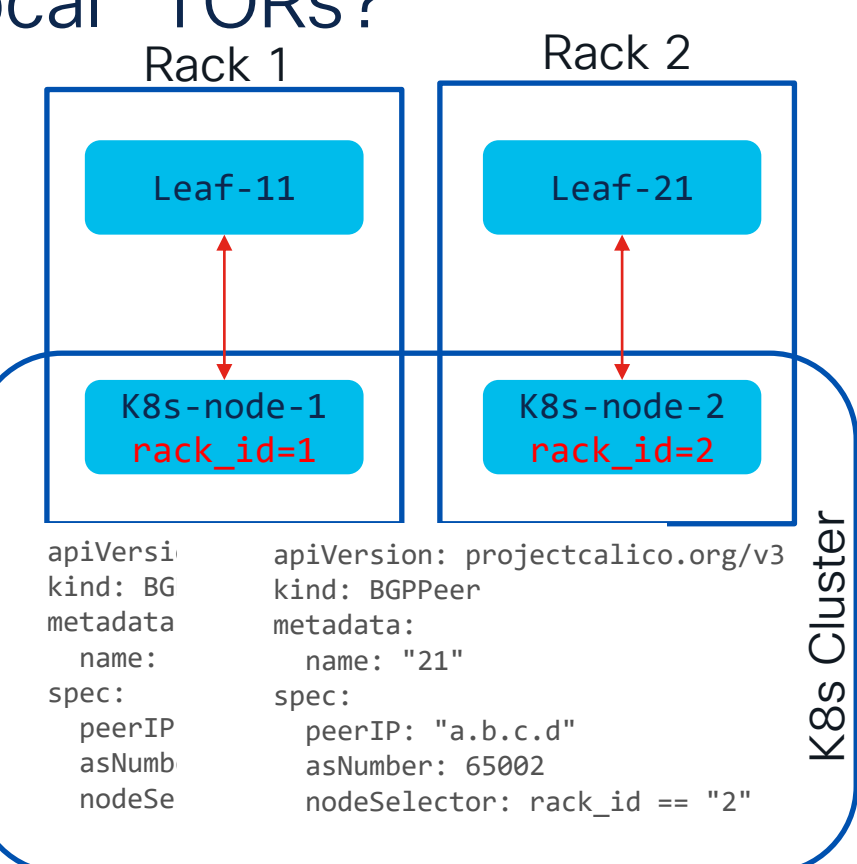

## BGP CNI Demo

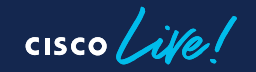

## Agenda

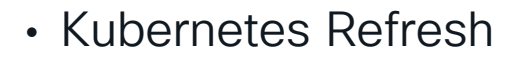

- Kubernetes Network Challenges
- ACI-CNI
- BGP Based Architecture
	- Calico, Cilium and Kube-Router
	- Automation and Visibility
- Which solution is right for me?
- Q&A

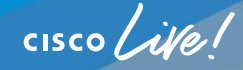

## Automation and Visibility Demo

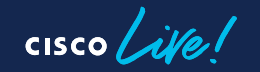

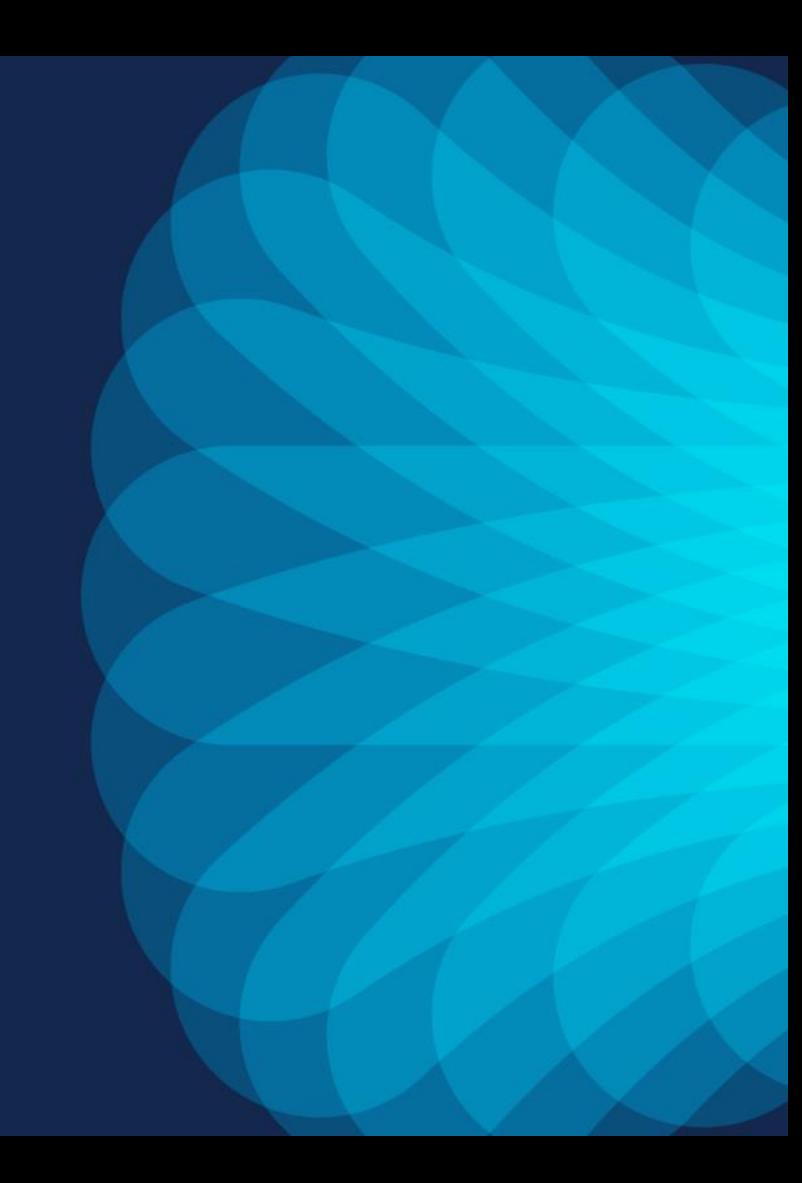

## Agenda

- Kubernetes Refresh
- Kubernetes Network Challenges
- ACI-CNI
- BGP Based Architecture
	- Calico, Cilium and Kube-Router
	- Automation and Visibility
- Which solution is right for me?
- Q&A

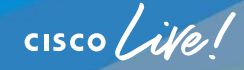

## Which solution is right for me?

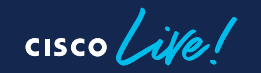

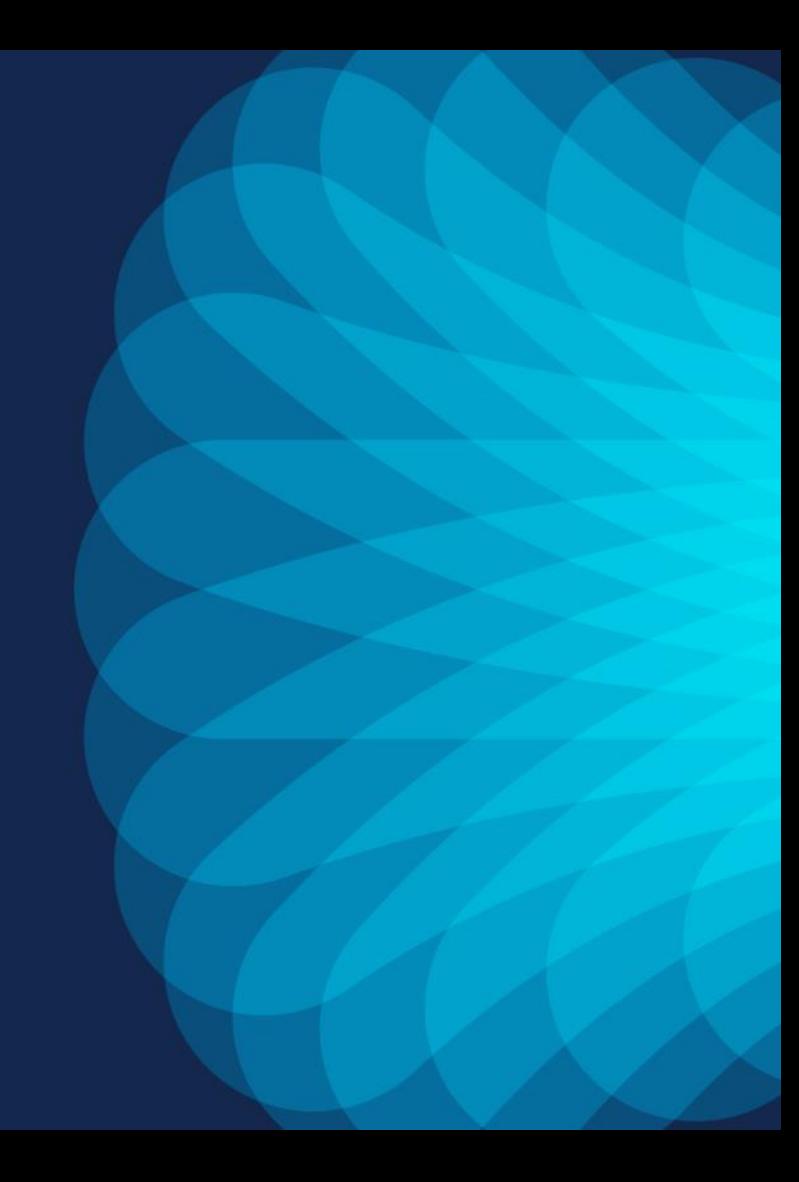

#### Which solution is right for me?

- This is an hard question, all the supported CNI plugins are enterprise grade and provide a rich feature set
- Some question you might ask yourself:
	- Is running the same CNI plugin on ANY network infrastructure important?
	- Is the K8s team already using a specific CNI ?
	- Are the advanced ACI CNI feature important?
		- Ability to place PODs into EPG, SNAT, PBR based load balancing
	- Is having a single vendor for the networking stack support important ?

#### CNI Comparison

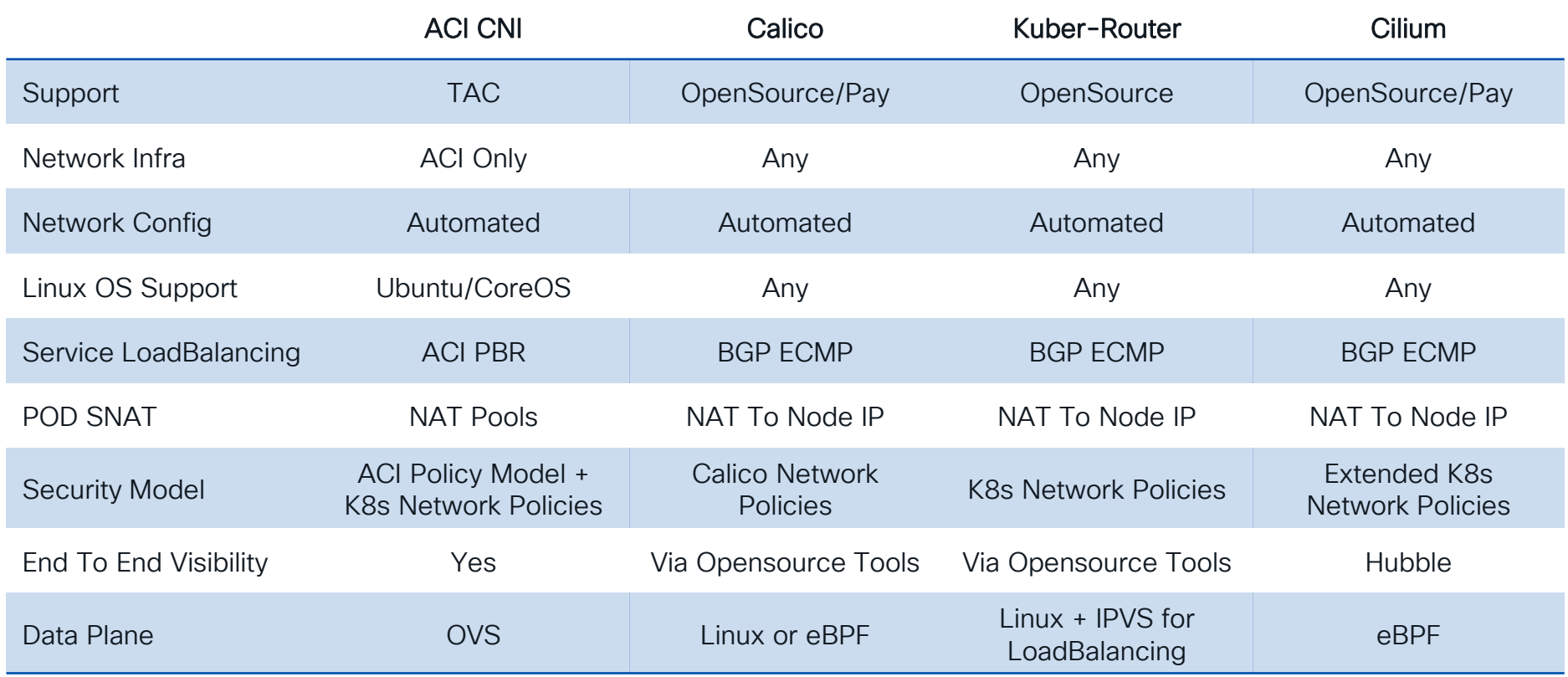

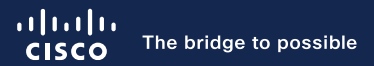

# Thank you

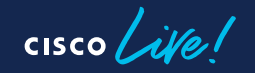

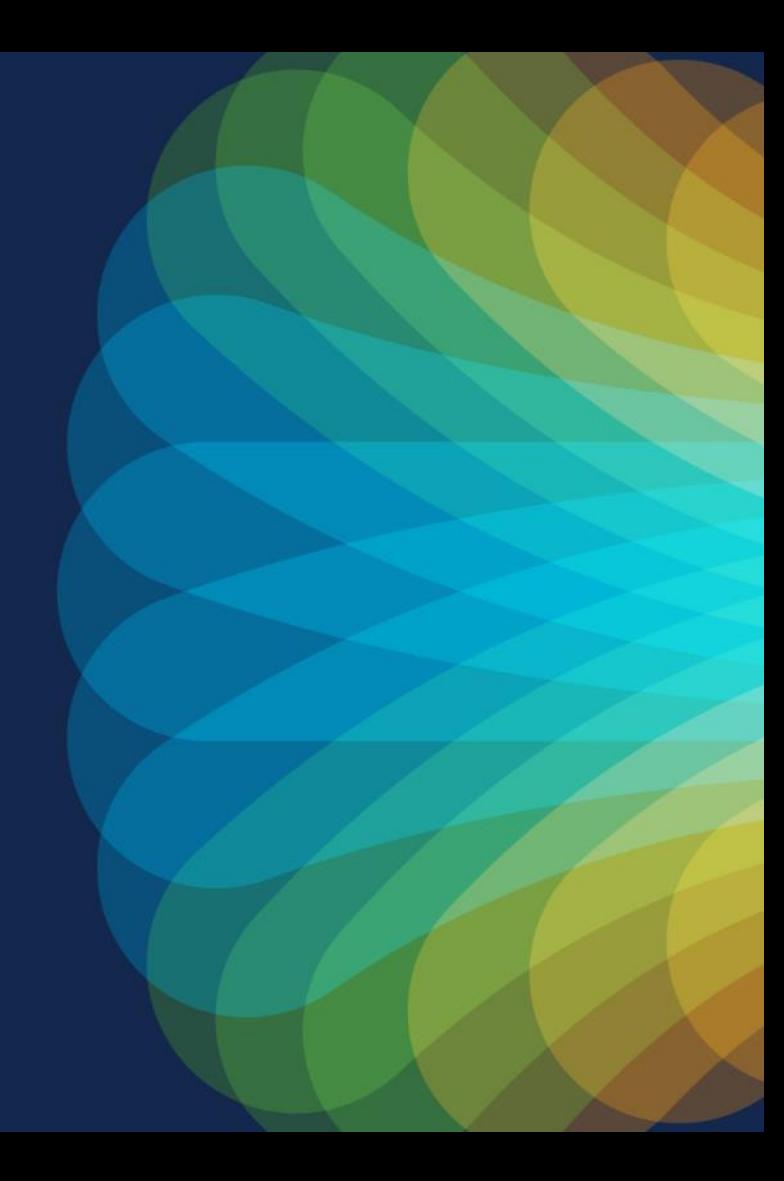

 $cscolive!$ 

Let's go